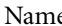

Class Date

# **CHAPTER 26** Chapter Tutorial

## **The Indian Perimeter**

**IDENTIFYING TERMS** Choose the term or place that correctly matches each definition.

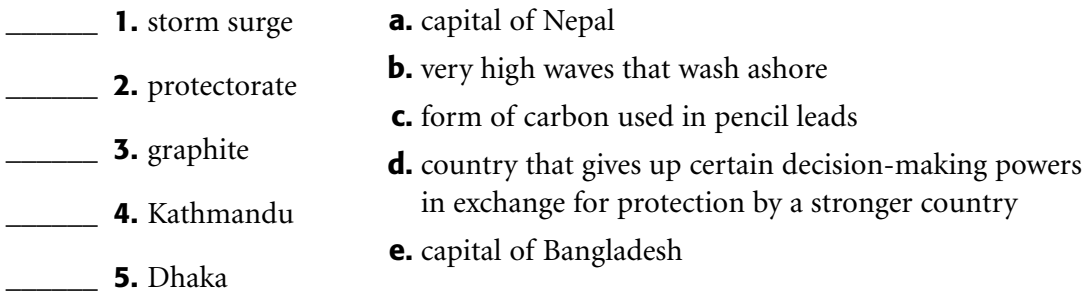

### **UNDERSTANDING MAIN IDEAS**

**1.** Which Indian Perimeter countries are part of the Himalayas? Which are landlocked?

**2.** How do monsoons affect the weather and vegetation of the region?

- **3.** Identify the three major religions of the Indian Perimeter. How is Nepal unique in terms of religion?
- **4.** What has Pakistan done to improve its GDP since independence? Why is it still poor?
- **5.** What economic and environmental challenges do the countries of the Indian Perimeter face?

Copyright © by Holt, Rinehart and Winston. All rights reserved.

*Chapter 26 Tutorial, continued*

#### **THINKING CRITICALLY**

- **1. Making Generalizations** How does flooding in Bangladesh both help and hurt the country?
- **2. Evaluating** How would you characterize education and literacy rates in the Indian Perimeter? Explain your answer.
- **3. Comparing** Explain how settlement patterns in Bangladesh and Sri Lanka are similar.

#### **EXPLORING INTERDISCIPLINARY TOPICS**

- **1. Meteorology** Why are the climates in the Maldives and Sri Lanka warmer than those in Nepal and Bhutan?
- **2. History** Explain why West Pakistan and East Pakistan split into modern Pakistan and the independent country of Bangladesh.

#### **WRITING ABOUT GEOGRAPHY**

**Creating** Imagine that you are an official in Bhutan. Create a pamphlet that will be given to tourists explaining why they must pay a fee and follow certain restrictions while in your country.